# uc3m | Universidad Carlos III de Madrid

### **OPENCOURSEWARE APRENDIZAJE AUTOMÁTICO PARA EL ANÁLISIS DE DATOS GRADO EN ESTADÍSTICA Y EMPRESA Ricardo Aler**

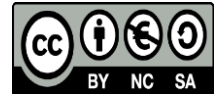

## **PRÁCTICA DE sparklyr (1.0 puntos)**

En este caso vamos a utilizar el conjunto de datos "BostonHousing corrected", que tenéis en un fichero en vuestro directorio. De manera parecida a la primera práctica, BostonHousing contiene datos acerca de la mediana de precio (medv) de unas 500 propiedades en EEUU y 13 variables explicativas. Tenéis que hacer lo siguiente usando dplyr (usando pipes %>% allí donde se pueda) y sparklyr.

### **Parte I (0.7 puntos)**

1) Instalar Sparklyr con:

```
install.packages("sparklyr")
```

```
library(sparklyr)
```
spark install(version =  $"2.1.0"$ )

2) Arrancar el cluster Spark con

```
sc \le- spark_connect(master = "local")
```
3) Vamos a simular la lectura de datos en el cluster Spark. Normalmente lo leeriamos de un fichero (con spark\_read\_csv), pero en este caso lo crearemos a partir de un dataframe local con copy\_to.

bh\_spark <- copy\_to(sc, BostonHousing2, repartition=2)

- 4) En estos datos hay dos variables de respuesta: medv y cmedv. La última es como la primera, pero con ciertos valores corregidos. Sólo podemos tener una variable de respuesta, con lo que se pide quitar la columna mdev.
- 5) Dividir el Spark dataframe que contiene los datos (bh\_spark) en tres particiones: train (52%), validation (16%), test (33%).
- 6) Vamos a usar algún método de regresión disponible en Sparklyr. En concreto, tenéis que elegir uno de Gradient Boosting o Random Forest y ajustar un único hiper-parámetro (número de árboles). Probad 3 valores, a elegir entre 20 y 200. La medida de error que vamos a usar en toda la práctica es RMSE.
- 7) Una vez determinados el mejor hiper-parámetro, construid el modelo final y evaluadlo en el conjunto de test.

#### **Parte II (0.3 puntos)**

8) La variable crim indica el número de crímenes per cápita. Responded a la siguiente pregunta: el modelo que habéis construido, acierta más con los pisos con mayor número de crímenes o con los pisos con menor número de crímenes. Mayor y menor es relativo a la mediana de número de crímenes. Se pide responder a esta pregunta con un código lo más breve posible (si es posible, una única tubería dplyr/sparklyr (o sea, la pipe %>%)).